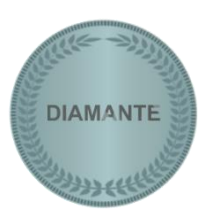

## **CONTRATO SAT (SERVIÇOS DIAMANTE)**

## **CONTRATO AVENÇADO E VINCULADO A COMPROVANTE DE PAGAMENTO EMITIDO PELO CONTRATADO**

**CONTRATO DE PRESTAÇÃO DE SERVIÇOS**. Pelo presente instrumento particular de Contrato de Prestação de Serviços, o CONTRATANTE inscrito no CNPJ (Obrigatório ser inscrito no CNPJ) e a empresa Tudaq – Internet e Serviços Ltda, CNPJ: 33.520.214/0001-48, responsável pelo portal Tudaq.com, denominado simplesmente CONTRATADO. Resolvem de comum acordo a contratação de prestação de serviços denominados SAT – DIAMANTE, mediante as cláusulas e condições abaixo estabelecidas.

**CLÁUSULA I – DA PRESTAÇÃO DE SERVIÇOS** – O CONTRATADO se compromete a prestar os serviços denominados "SAT – DIAMANTE", de publicar no portal Tudaq.com na seção adequada, as informações e conteúdo a serem fornecidos pelo CONTRATANTE e de inteira responsabilidade civil e criminal do mesmo, que deverão ser encaminhados para o e-mail edicao.br@tudaq.com ou através dos formulários disponibilizados para este fim no portal Tudaq.com, no espaço ora pactuado, que serão expostos em ordem e posicionamento no portal definidos exclusivamente pelo CONTRATADO, quanto a serviços de ordem externa em sites, e-mails, ou plataformas sociais, serão executados pelo CONTRATADO da forma estabelecida.

## **Parágrafo único** – Consistem os serviços **SAT – DIAMANTE**:

- 1. **VITRINE** Publicação de Vitrine (vitrine/post) exclusiva do CONTRATANTE, com LINK exclusivo, no portal Tudaq.com, com referência a cidade origem do contrato, podendo ser inserido informações, imagens, fotos, textos, links, desde que o CONTRATANTE envie solicitação e/ou informações para edição, por meio de envio de e-mail para edicao.br@tudaq.com, ou pelos formulários disponibilizados para este fim no portal Tudaq.com.
- 2. **PORTAL DA CIDADE** Publicação de Botão de Publicidade (imagem 500x500 pixels com 49% de exibição) do CONTRATANTE no portal da cidade origem do contrato, com link direto para a Vitrine no portal Tudaq.com.
- 3. **GUIA DA CIDADE** Publicação de texto com até 200 caracteres, sendo informativo de dados de endereço, contatos e particularidades do CONTRATANTE, no GUIA DA CIDADE (ONLINE) origem do contrato.
- 4. **SLIDE (CIDADE)** Publicação de Botão de Publicidade (imagem 500x500 pixels com 250 pixels de exibição) do CONTRATANTE no SLIDE (cidade) no portal da cidade origem do contrato. O Slide será publicado em todas as páginas e posts do portal da cidade origem do contrato, desde que relacionado a serviços da cidade.
- 5. **SLIDE (REGIONAL)** Publicação de Botão de Publicidade (imagem 500x500 pixels com 250 pixels de exibição) do CONTRATANTE no SLIDE (REGIONAL) no portal Tudaq.com. O Slide será publicado em todas as páginas e posts do portal, regionalmente no ESTADO do CONTRATANTE, na seção MENU, com a

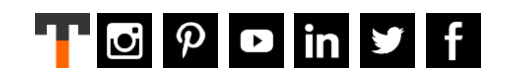

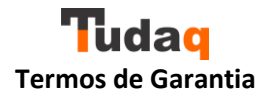

finalidade de impressão do CONTRATANTE em todos os acessos do portal, independente do equipamento utilizado (Tablet, Celular, PC, Desktop).

- 6. **SLIDE (NACIONAL)** Publicação de publicidade (imagem 500x500 pixels com 250 pixels de exibição) do CONTRATANTE no SLIDE (NACIONAL) no portal Tudaq.com. O Slide será publicado em todas as páginas e posts do portal, nacionalmente em todas as regiões do País disponíveis no Portal Tudaq, na seção MENU, com a finalidade de impressão do CONTRATANTE em todos os acessos do portal, independente do equipamento utilizado (Tablet, Celular, PC, Desktop).
- 7. **SUPORTE** Suporte exclusivamente online via e-mail: suporte.br@tudaq.com.
- 8. Bônus 1: **MINUTO INFORMATIVO** Cadastro no serviço Minuto Informativo (Empresas) administrado pelo portal Tudaq.com, para receber informações por via de e-mail, relacionadas a Administração de Empresas, novidades e atualizações do portal Tudaq.com.
- 9. Bônus 2: **GRUPO DA CIDADE NO FACEBOOK** Publicação de Botão de Publicidade (imagem 1080x1080 pixels) do CONTRATANTE em grupo da cidade origem do contrato, na rede social Facebook, administrado pelo portal Tudaq.com, podendo ou não haver divulgação espontânea, aleatória e ocasional na rede social Facebook e outras.
- 10. Bônus 3: **PASTA DE ARQUIVOS** Envio ao contratante de Pasta de Arquivos, contendo os arquivos e/ou as artes elaboradas pelo Tudaq, em Corel Draw, PDF e PNG, somente através de e-mail.
- 11. Bônus 4: **LINK EXCLUSIVO** A VITRINE do CONTRATANTE terá um LINK EXCLUSIVO - (https://www.tudaq.com/ nome da empresa + categoria + cidade de origem), elaborada pelo TUDAQ obedecendo as características da empresa ou negócio.
- 12. Bônus 5: **SERVIÇO DE COMPARTILHAMENTO** A VITRINE DO CONTRATANTE terá uma seção com itens(ícones) de compartilhamento, podendo o CONTRATANTE enviar a sua vitrine ou qualquer imagem contida nela, para inúmeros lugares na internet, como: Facebook, WhatsApp, E-mails, etc.
- 13. Bônus 6: **CITAÇÃO/FRASE** Publicação na VITRINE do CONTRATANTE de uma CITAÇÃO ou frase, elaborada pelo CONTRATANTE, ou elaborada pelo TUDAQ obedecendo as características da empresa ou negócio.
- 14. Bônus 7: **FALE CONOSCO!** Publicação na VITRINE do CONTRATANTE de uma seção com ícones de contatos e redes sociais.
- 15. Bônus 8: **FACEBOOK VIRTUAL** Publicação na VITRINE do CONTRATANTE do FEED DA PÁGINA da empresa ou negócio no Facebook, capturada no Facebook, ou por meio do LINK da página.
- 16. Bônus 9: **PACOTE DE INFORMAÇÕES** Publicação na VITRINE do CONTRATANTE de um PACOTE DE INFORMAÇÕES (Nome, endereços, contatos, etc.), com dados exclusivos da empresa ou negócio, por meio de envio de informações do CONTRANTE em formulário de edição especifico disponibilizado pelo TUDAQ.
- 17. Bônus 10: **HASHTAG** Criação de hashtag da empresa, para uso em publicações em sites, redes sociais, etc. E publicada na VITRINE do CONTRATANTE.
- 18. Bônus 11: **REDES SOCIAIS** Publicação na VITRINE de links das redes sociais do CONTRATANTE.
- 19. Bônus 12: **HORÁRIO DE FUNCIONAMENTO** Publicação na VITRINE do CONTRATANTE dos horários de funcionamento.

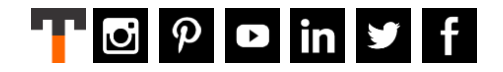

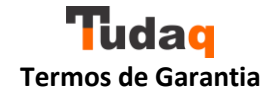

- 20. Bônus 13: **LINKS ÚTEIS** Publicação na VITRINE de links úteis (sites, artigos, postagens, etc., de interesse do CONTRATANTE.
- 21. Bônus 14: **MAPA DE LOCALIZAÇÃO** Publicação na VITRINE do CONTRATANTE de um MAPA DE LOCALIZAÇÃO da empresa ou negócio, capturado no Google, ou por meio de criação pelo TUDAQ no sistema do Google.
- 22. Bônus 15: **VÍDEO INSTITUCIONAL** Publicação na VITRINE do CONTRATANTE de um vídeo institucional, capturado no Youtube por meio do envio de link ou arquivo pelo CONTRATANTE, ou por meio de upload no CANAL do Youtube TUDAQ.
- 23. Bônus 16: **CATÁLOGO** Publicação na VITRINE do CONTRATANTE de links (com ou sem imagens) de catálogos que o CONTRATANTE tenha de formato online.
- 24. Bônus 17: **RESPONSABILIDADES TÉCNICAS** Publicação na VITRINE do CONTRATANTE de informações de responsabilidade técnica inerentes as atividades do CONTRATANTE.
- 25. Bônus 18: **CERTIFICAÇÕES E RECONHECIMENTOS** Publicação na VITRINE do CONTRATANTE de textos e links (com ou sem imagens) de certificações e/ou reconhecimentos que o CONTRATANTE tenha de formato online ou física.
- 26. Bônus 19: **ARTIGOS E POSTAGENS** Publicação na VITRINE do CONTRATANTE de uma única postagem (texto com ou sem imagens), que o CONTRATANTE julgar de destaque para o seu negócio.
- 27. Bônus 20: **CARTÃO DE VISITAS VIRTUAL** Publicação na VITRINE do CONTRATANTE de um CARTÃO DE VISITAS VIRTUAL, por meio do envio de imagem pelo CONTRATANTE ao TUDAQ.
- 28. Bônus 21: **GALERIA DE IMAGENS (EMPRESA)** Publicação na VITRINE do CONTRATANTE de uma GALERIA DE IMAGENS (EMPRESA), por meio do envio de imagens (máximo 25 imagens) pelo CONTRATANTE ao TUDAQ.
- 29. Bônus 22: **PANFLETO VIRTUAL** Publicação na VITRINE do CONTRATANTE de um PANFLETO VIRTUAL, por meio do envio de imagem pelo CONTRATANTE ao TUDAQ.
- 30. Bônus 23: **GALERIA DE IMAGENS (SERVIÇOS)** Publicação na VITRINE do CONTRATANTE de uma GALERIA DE IMAGENS (SERVIÇOS), por meio do envio de imagens (máximo 25 imagens) pelo CONTRATANTE ao TUDAQ.
- 31. Bônus 24: **BOTÃO VIRTUAL** Publicação de Botão Virtual de Publicidade (imagem 1080x1080 pixels) na VITRINE do CONTRATANTE, criado pelo TUDAQ, por meio do envio de logomarca no formato Corel Draw ou PDF e imagens, pelo CONTRATANTE ao TUDAQ.
- 32. Bônus 25: **SERVIÇO DE RECOMENDAÇÃO** A vitrine do CONTRATANTE estará presente no serviço de recomendação do portal, visto em todas as vitrines do portal, por impressão aleatória.
- 33. Bônus 26: **SERVIÇO DE COMENTÁRIOS E TRIAGEM** Publicação na VITRINE do CONTRATANTE de um Formulário de COMENTÁRIOS, e será feito pelo TUDAQ a TRIAGEM de todos comentários envidados por usuários para publicação na vitrine do CONTRATANTE, bloqueando os de caráter ofensivo, negativos e desconecto com o CONTRATANTE.
- 34. Bônus 27: **SERVIÇO DE CONTEÚDO AGREGADO** Conteúdos do portal Tudaq.com de edição própria, estarão agregados com a vitrine do CONTRATANTE, no serviço de recomendação e sidebar(coluna) da direita, abrangendo temas do cotidiano, mantendo a vitrine do CONTRATANTE sempre atualizada e atraente.

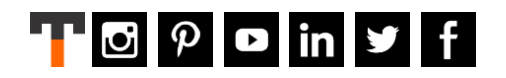

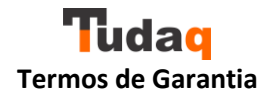

O prazo para execução dos serviços contratados, serão de máximos 03(três) dias após o envio pelo CONTRATANTE dos dados necessários para cada tipo de edição. Quando se tratar de atualizações no decorrer do contrato, estas terão prazo de execução pelo CONTRATADO de 24(vinte e quatro) horas, contadas a partir do primeiro período comercial (08:00 às 12:00hs e 14:00 às 18:00hs, segunda-feira a sexta-feira) posterior ao recebimento das informações para edição.

**CLÁUSULA II – DO PERÍODO –** O tempo dos serviços tem início a partir da contratação e término em exatos e completos 12 meses, sendo que havendo renovação, será calculada proporcionalmente para ajustar o vencimento para o dia de término em 31 de Dezembro, do ano corrente.

**CLÁUSULA III – DA REMUNERAÇÃO –** O valor da Prestação de Serviços acima discriminada é de acordo com as características dos serviços disponíveis para contratação, e os valores serão pagos/recebidos conforme descrição em documento de pagamento, que fará parte integrante do presente contrato.

**CLÁUSULA IV – PASTA E ARQUIVOS (ENVIO) –** Envio ao contratante de Pasta de Arquivos, contendo os arquivos e/ou as artes em Corel Draw, PDF e PNG, somente através de e-mail.

**CLÁUSULA V – PASTA E ARQUIVOS (REENVIO) –** Solicitação de reenvio de Pasta de Arquivos somente poderá ser efetuada através do formulário disponibilizado na página: [Reenvio de Pasta de](https://tudaq.com/reenvio-de-pasta-de-arquivos-br-t/)  [Arquivos](https://tudaq.com/reenvio-de-pasta-de-arquivos-br-t/)

**CLÁUSULA VI – DA RESCISÃO –** Qualquer das partes poderá rescindir o presente contrato, mediante aviso com antecedência mínima de 07(sete) dias; Quando o pedido for efetuado pelo CONTRATANTE os serviços serão cessados, ficando os valores pagos pela CONTRATANTE a favor do CONTRATADO, não acarretando nenhum tipo de devolução de ordem financeira; Quando o pedido for efetuado pelo CONTRATADO, esta por sua vez, devolverá ao CONTRATANTE de forma proporcionalmente calculada, os valores respectivos ao período restante do contrato, período este referente aos serviços ainda não prestados. Não acarretando nenhum outro tipo de indenização, seja a que título for, em favor do CONTRATANTE ou CONTRATADO.

**CLÁUSULA VII – DA VALIDADE –** O PRESENTE CONTRATO SOMENTE TERÁ SUA VALIDADE RECONHECIDA MEDIANTE O ANEXO DE COMPROVANTE DE PAGAMENTO EMITIDO PELO CONTRATADO.

**CLÁUSULA VIII** – O presente contrato dispensa assinatura impressa, sendo que: Cidade de origem do contrato, corresponde a sede ou endereço de filial indicada pelo CONTRATANTE, e dia, mês e ano da assinatura do contrato correspondem às informações contidas no comprovante de pagamento, que faz parte integrante do presente contrato.

Tendo lido, entendido e achado de acordo, as partes reconhecem a validade do presente contrato, desde que cumprido o constante na Cláusula V, que impresso ou em arquivo salvo, terá o mesmo teor e forma, nomeando o Fórum de da cidade de origem do contrato, para dirimir as questões oriundas do presente contrato.

CONTRATANTE/CONTRATADA

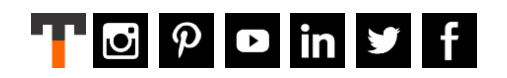

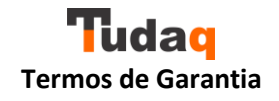